# Sum "Time Spent" in all sub-tasks of issues linked with issue link types "LinkA", "LinkB", "LinkC"

## On this page

- · Features used to implement the example
- Example: Sum "Time Spent" in all sub-tasks of issues linked with issue link types "LinkA", "LinkB", "LinkC"
- Other examples of that function
- Related Usage Examples

### Features used to implement the example

• Mathematical and date-time expression calculator

## Example: Sum "Time Spent" in all sub-tasks of issues linked with issue link types "LinkA", "LinkB", "LinkC"

I have this scenario:

In post-function "Save LoggedWord" I need to go throught all linked issues to current issue by link type names LinkA, LinkB, LinkC, etc. In each linked issue I need to go throught all of its sub-tasks and sum "Time Spent" on each. So I need all time spents from all sub-tasks from all linked issues. Is this feasible with the current version of Read fields from linked issues or sub-tasks postfunction?

You can do it using post-function Mathematical and date-time expression calculator with the following configuration:

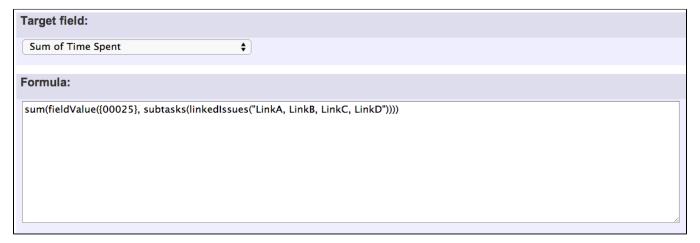

#### Note that:

- {00025} is field code for virtual field "Total time spent"
- Target field "Sum of time spent" is a custom field to type Number that will store sum of time spent of sub-tasks of linked issues in minutes

Once configured, the transition will look like this:

Conditions 1 Validators 1 Post Functions 8

#### The following will be processed after the transition occurs

Add post function

 Field Sum of Time Spent will be assigned with the calculation result of the formula: sum(fieldValue({Total time spent (minutes)}, subtasks(linkedIssues("LinkA, LinkB, LinkC, LinkD"))))

## Other examples of that function

Page: Automatic work log with start and stop work transitions Page: Automatically log work time when the user uses a "Stop Progress" transition

Page: Calculate the time elapsed between 2 transition executions
Page: Getting the number of selected values in a custom field of type
Multi Select

Page: Implement a form with a series of questions and calculate a numeric value based on the answers

Page: Increment a field or set to 1 if it's not set

Page: Set "Date-Time Picker" custom field with current date-time Page: Set "Due date" 6 natural days (or work days) earlier than a "Date Picker" custom field

Page: Set "Due date" to a specific day of next week no matter of date of creation this week

Page: Set "Due date" with certain time offset from current date

Page: Set "Total time spent" to "Current date and time - date and time of last update"

Page: Set a custom field "Urgency" depending on a combined value of issue's priority and "Impact" custom field

Page: Sum "Time Spent" in all sub-tasks of issues linked with issue link types "LinkA", "LinkB", "LinkC"

Page: Triage Jira Service Desk email requests (Move issues)

Page: Using project properties to calculate custom sequence numbers

### Related Usage Examples

- Sum "Time Spent" in all sub-tasks of issues linked with issue link types "LinkA", "LinkB", "LinkC"
  - o example
  - o post-function
  - o issue-links
  - o sub-task
  - work-log
- Sum sub-task's "Time Spent" (work logs) and add it to a certain linked issue
  - o example
  - o post-function
  - issue-links
  - o sub-task
  - o work-log
- Add and remove a single or a set of items from multi valued fields
  - o example
  - post-function
  - o custom-field
  - issue-linkssub-task
- Prevent transitioning when there is a blocking issue
  - o example
  - validator
  - o issue-links
  - o sub-task
  - transition
- Make linked issues, sub-tasks and JQL selected issues progress through its workflows
  - o example
  - condition
  - validator
  - post-function
  - o issue-links
  - o sub-task
  - transition
- Limit the number of hours a user can log per day
  - o example
  - validator
  - o post-function
  - o work-log
- Make "Time Spent" field required when there is no time logged in the issue
  - o example
  - validator
  - o work-log
- Limit valid dates for work logs
  - example
  - validatorwork-log
- Log absence time on another issue
  - example
  - post-function
  - o work-log
- Set "Total time spent" to "Current date and time date and time of last update"

- examplepost-function
- work-log
   Automatic work log with start and stop work transitions

  - examplepost-functionwork-log
- Automatically log work time when the user uses a "Stop Progress" transition

  - examplepost-functioncustom-field
- work-log
   Validate only issue links created in transition screen
  - example
  - validator
  - o issue-links
- Require issue link when resolving as duplicate
  - o example

  - validatorissue-links
- Ensure that all issues linked with a certain issue link type have